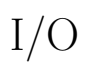

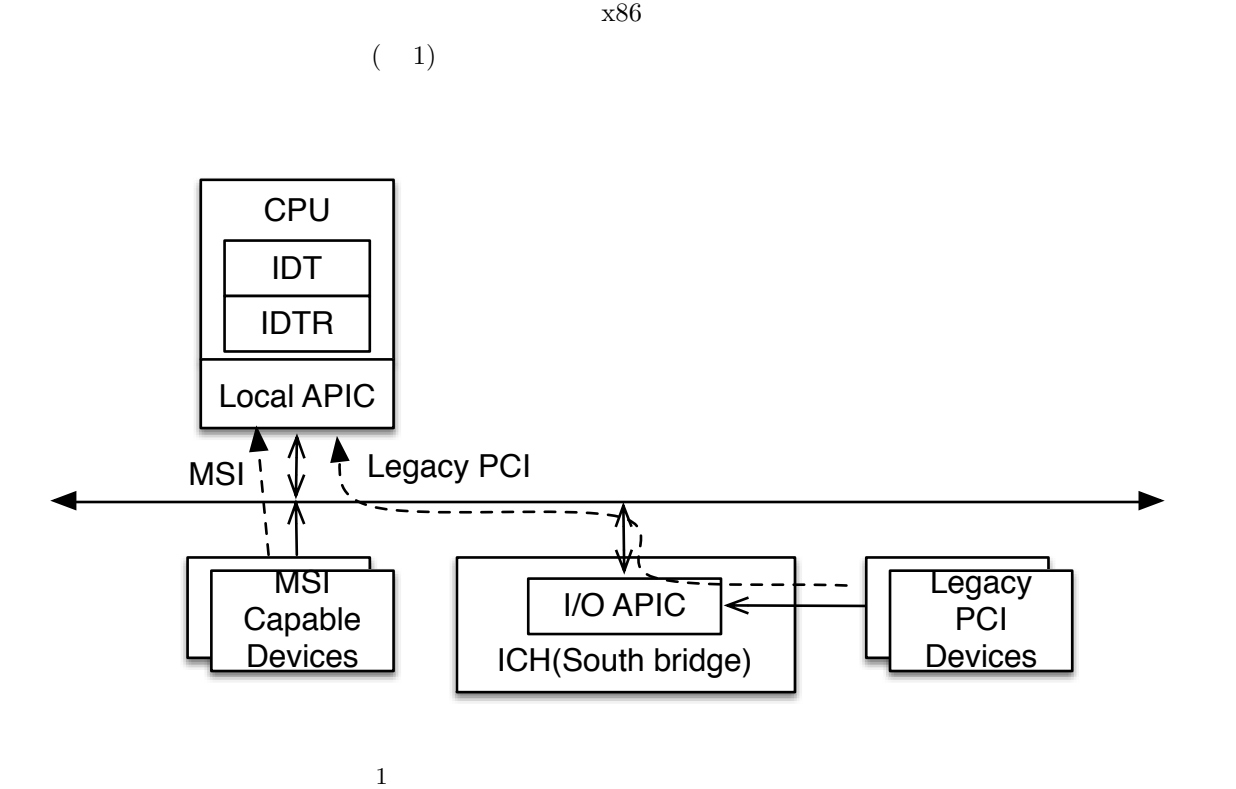

 $VT-x$  CPU  $\ldots$ 

## CPU

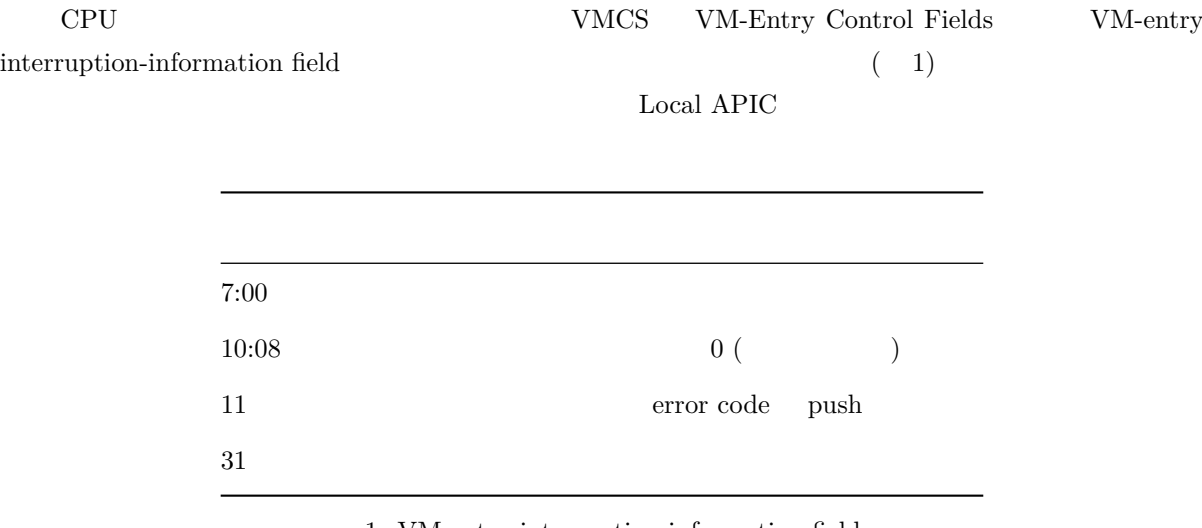

1: VM-entry interruption-information field

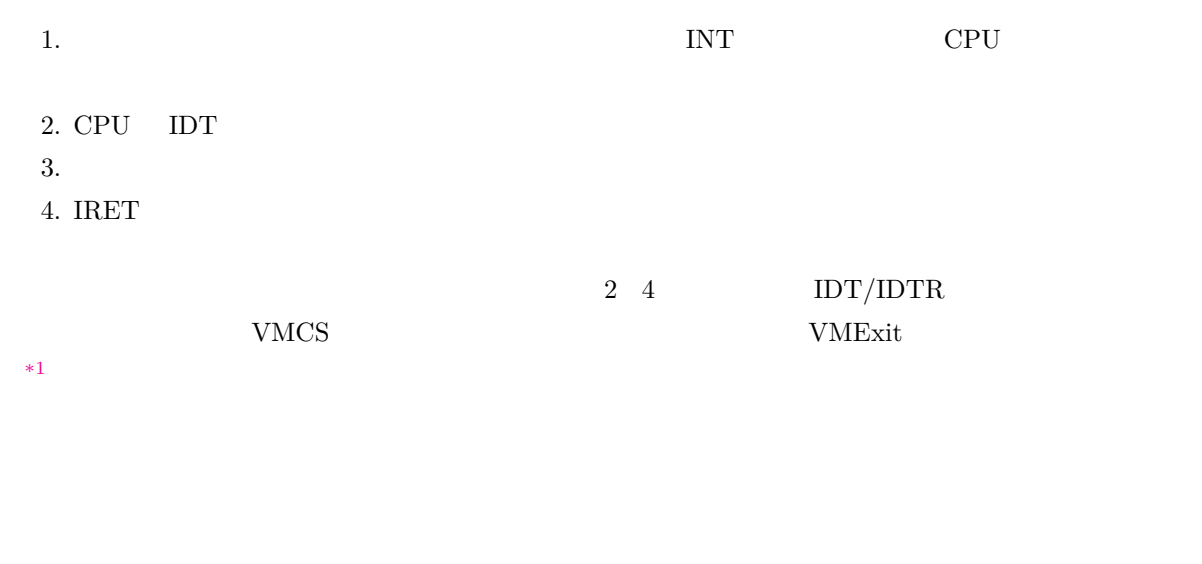

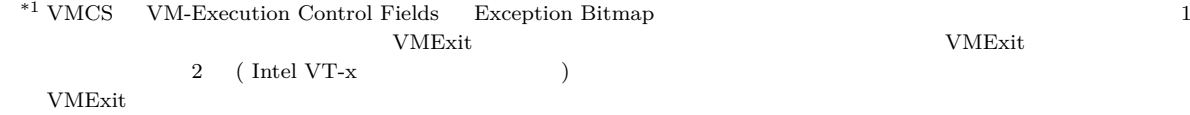

内部割り込みはソフトウェアを起因とし CPU 内部で発生するため、VT-x によりハイパーバイザの介入なし

## $I/O$  APIC

 $I/O$  APIC

1.  $I/O$  APIC 2. I/O APIC **RedirectionTable Entry** Destination ID Local APIC 3. Local APIC CPU 4. CPU IDT  $5.$ 6.  $10 \text{Local APIC}$  EOI 7. IRET  $4\,5\,7$  1  $3$  OS  $1/O$  APIC Redirection Table Entry Local APIC  $CPU$ Redirection Table Entry CPU CPU CPU こんだい こうしょうかい こうしょうかい こうしょう  $\begin{minipage}{0.9\linewidth} \textbf{CPU} & \textbf{Local APIC} & \textbf{IRR} & \textbf{VMCS} \end{minipage}$ CPU VMEnter 2000 VMEnter 2000 VME 6 EOI Local APIC EOI  $\overline{10}$  ${\rm APIC\quad Local\,\, APIC} \tag{PUC}$  $MSI/MSI-X$ 1. PCI Configuration Space Destination ID Local APIC 2. Local APIC CPU

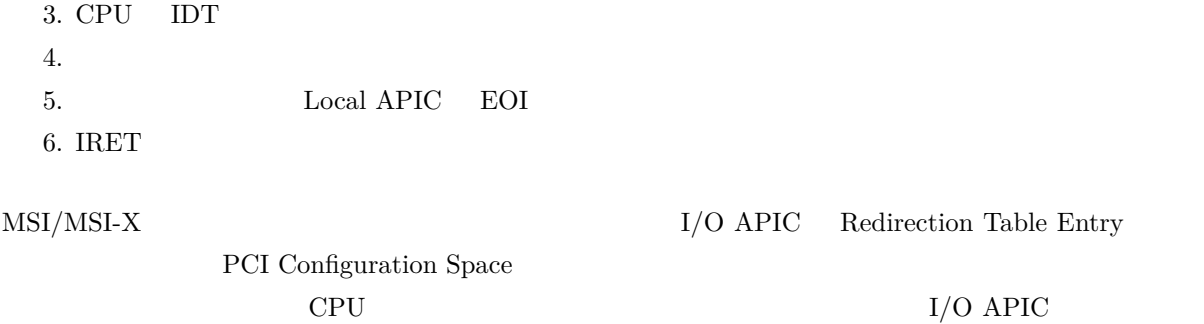

## IDT/IDTR

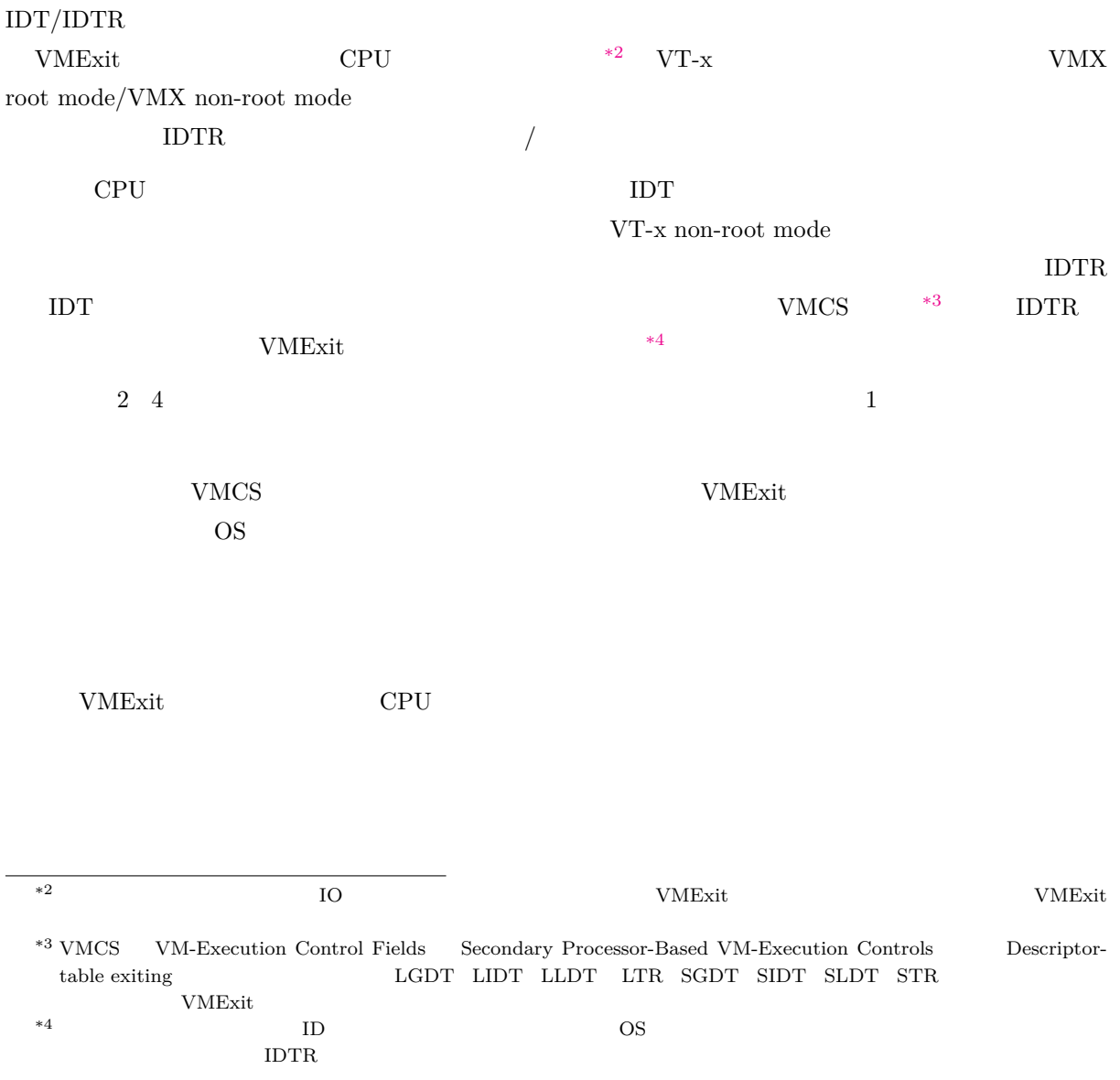

## Local APIC

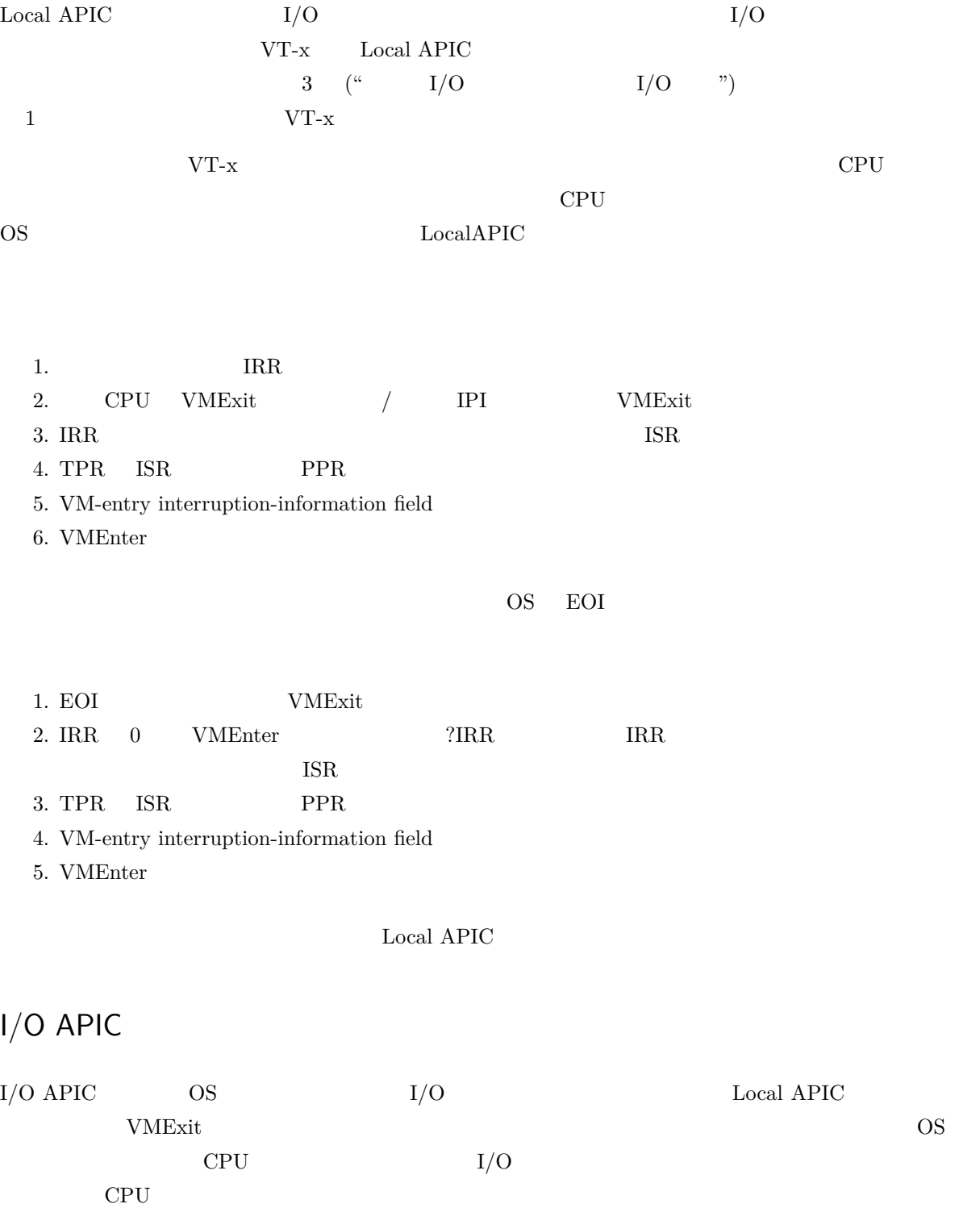

 $MSI/MSI-X$ 

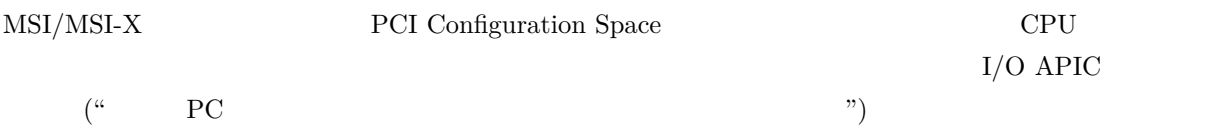

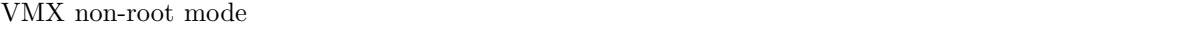

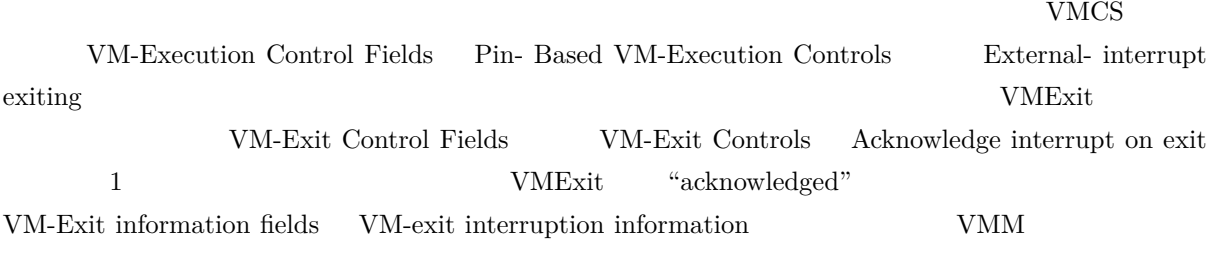

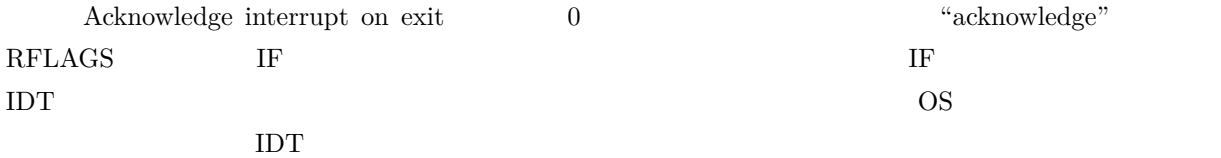

Intel VT- $\rm{x}$  $\rm{VT-x}$ 

Copyright (c) 2014 Takuya ASADA.  $\qquad \qquad \qquad$  4.0

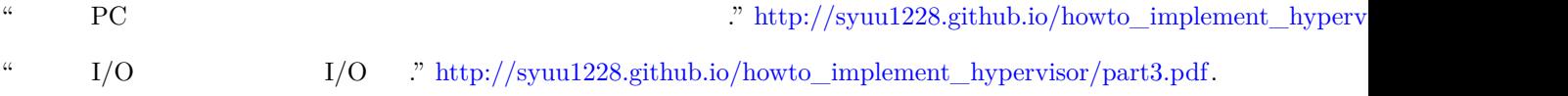